# **Les status dans le gestionnaire de listes Sympa**

Il existe 4 types de statuts dans le logiciel Sympa :

- Le **listmaster**
- Le·s **propriétaire**·s d'une liste
- Le·s **modérateur·rice**·s d'une liste
- Les **abonné**·e·s

### **Le·la listmaster**

En général il·elle est unique. C'est celle ou celui qui peut créer ou supprimer des listes de diffusion. Il est le responsable de l'interface Sympa et met des listes à dispositions de celles et ceux qui souhaient en disposer.

Ce compte n'est créé que par le grand Manitou de Zourit au moment de l'ouverture de votre compte. Si vous souhaitez en changer ou en ajouter, merci d'en faire la demande au formulaire [Contact de](https://zourit.net/) [Zourit.net.](https://zourit.net/)

L'utilisateur de ce compte a une énorme responsabilité, c'est lui qui possède le plus de droits pour le gestionnaire Sympa.

## **Le·la propriétaire d'une liste**

C'est la personne responsable de la configuration d'une liste. Elle peut gérer les abonnés et changer le mode de diffusion d'une liste. Elle peut aussi gérer les modérateurs qui pourront écrire sur cette liste.

## **Le·la modérateur·rice d'une liste**

Ce sont les responsables du contenu des messages de la liste. Ils pourront écrire des messages de la liste, mais aussi autoriser ou interdire des messages s'ils sont jugés non conformes à la charte de la liste.

## **L'abonné·e**

C'est celui qui reçoit les messages de la liste. Il est parfois aussi autorisé à y écrire selon la configuration de la liste. Il peut se désabonner ou suspendre momentanément la réception des messages. Il peut accéder à ses paramètres et modifier son mot de passe ou son adresse de messagerie.

Il peut demander à s'inscrire à une liste en particulier, si les inscriptions sont ouvertes.

From: <https://doc.zourit.net/>- **Doc, doc Zourit ?**

Permanent link: **<https://doc.zourit.net/doku.php?id=outils:mailinglist:statuts>**

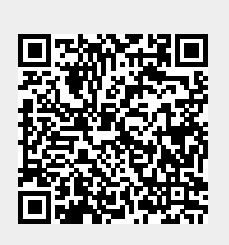

Last update: **2024/03/18 08:56**